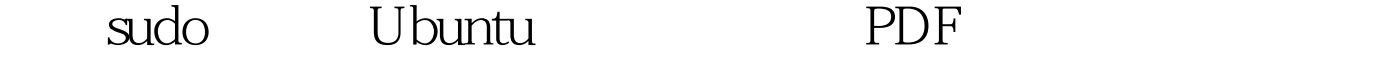

# https://www.100test.com/kao\_ti2020/221/2021\_2022\_\_E5\_88\_A9\_ E7\_94\_A8sudo\_c103\_221253.htm Ubuntu

 $\rm root$  $\lim_{\alpha\to 0} \frac{1}{\alpha}$ 

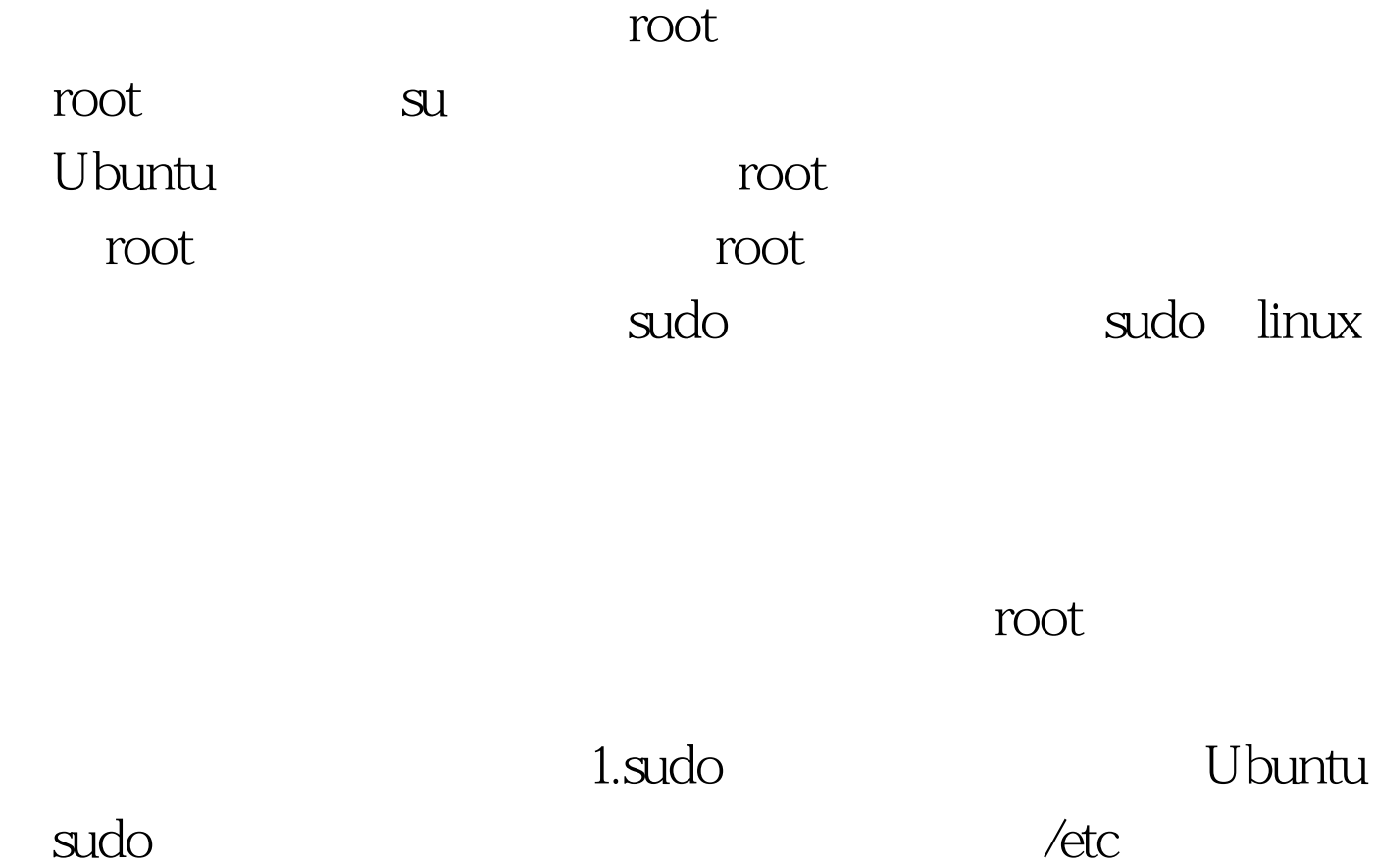

sudoers $\hspace{1cm}$  visudo

Ubuntu /etc/sudoers # User privilege specificationroot ALL=(ALL) ALL# Members of the admin group may gain root privilegesin ALL=(ALL) ALL

### 置做简要说明: 第一项配置的作用,是允许root用户使

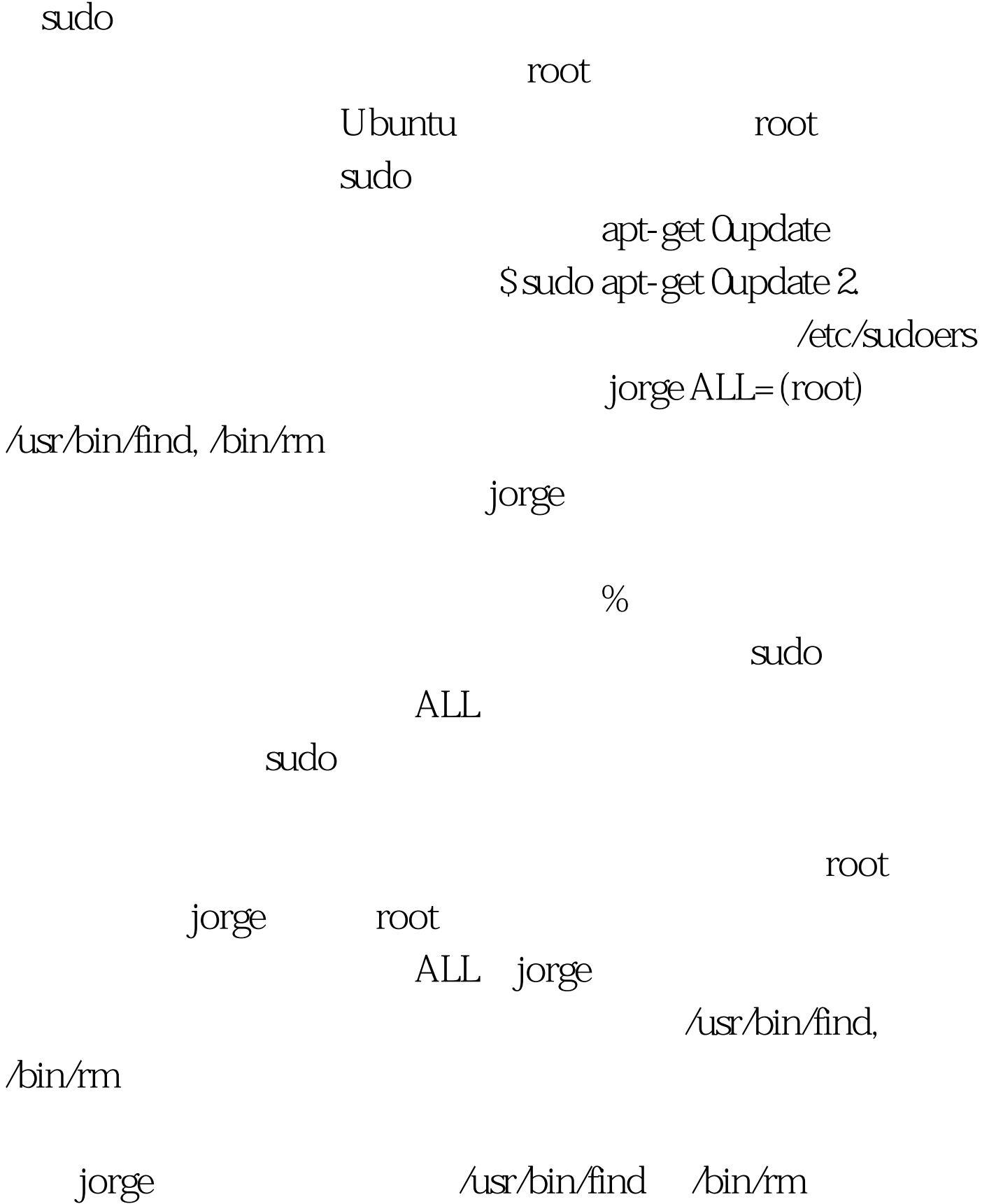

## $100Test$

## www.100test.com